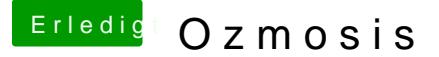

Beitrag von Blackout4 vom 13. November 2013, 18:20

also die uefi-shell funktioniert, hats aber in sich. Ich blicke da noch nicht damit was mache

Ich bekomme immer einen Fehler mit SMC:: smcInitHelper Error : MMIO regMap == NULL - fall back to old SMC mc

Bedeutet das, dass mein fakesmc nicht richtig geladen wird? Hab ich so und bei beiden ist definitiv eine fakesmc drin